# **Interpretação e classificação de imagens de satélite na extração de informações sobre o uso da terra e cobertura vegetal na bacia hidrográfica do rio Teles Pires/MT-PA**

Jéssica da Silva Rodrigues Cecim1 João dos Santos Vila da Silva2

**Resumo**: Este trabalho é uma das atividades do projeto AgroHidro. O objetivo é mapear o uso da terra e cobertura vegetal na bacia hidrográfica do Rio Teles Pires, em 2003. Utiliza-se imagens do satélite Landsat 5TM (R5G4B3) e o software SPRING 5.3, bem como outras ferramentas, como Google Earth e plataforma Séries View, para a interpretação e classificação dos usos da terra. Mesmo que ainda não classificadas, já foram identificadas sete classes de áreas antrópicas e cinco classes de áreas naturais.

Palavras-chave: análise de imagem, sensoriamento remoto, recursos hídricos, Amazônia, Cerrado.

### **Introdução**

O mapeamento do uso da terra tem grande importância, sobretudo, para o planejamento territorial, pois seus produtos servem de subsídio para a determinação da capacidade da terra para diferentes usos, bem como para a elaboração de uma melhor política de uso da terra (BRITO; PRUDENTE, 2005).

<sup>&</sup>lt;sup>1</sup> Estudante de Geografia na Universidade Estadual de Campinas (Unicamp), estagiária na Embrapa Informática Agropecuária (Campinas, SP).

<sup>2</sup> Licenciado em Matemática pela Universidade Federal do Mato Grosso do Sul (UFMS), Mestre em Sensoriamento Remoto pelo Inpe, Doutor em Engenharia Agrícola (Unicamp), pesquisador da Embrapa Informática Agropecuária, Campinas, SP.

O projeto AgroHidro, busca, por meio de estudos inter e multidisciplinares, analisar a interação dos recursos hídricos com as cadeias produtivas agropecuárias e florestais pelo uso de tecnologias, buscando a sustentabilidade podantas e norodano polo dos do toonologias, bascantas a castelhabilidades e aumento da qualidade de vida dos produtores rurais (REDE AGROHIDRO, 2015). situados no estado do Pará e 33 no Estado de Mato Grosso. É composición de Mato Grosso. É composición de Mato Grosso. É composición de Mato Grosso. É composición de Mato Grosso. É composición de Mato Grosso. É composición

A bacia do Rio Teles Pires (142.626,9 km²) se configura como uma das A bacia do Nio Teles Fires (142.020,9 Km) se comigura como uma das<br>grandes bacias hidrográficas brasileiras, abarcando 35 municípios - 2 situados no estado do Pará e 33 no Estado de Mato Grosso. É composta pelos biomas Amazônico e Cerrado, além do contato Floresta-Cerrado, apresentremee militarine e centrale, anon de centre richeral condite, aprecentous dando significativa riqueza mineral e hídrica. (EMPRESA DE PESQUISA ENERGÉTICA, 2009, p. 205).

O objetivo deste trabalho é apresentar o mapeamento que vem sendo desenvolvido na Bacia Teles Pires por meio da interpretação e classificação desenvolvido na Bacia Teles Pires por meio da interpretação e classificação de imagens de satélite, expondo as etapas já desenvolvidas e resultados de imagens de satélite, expondo as etapas já desenvolvidas e resultados alcançados.

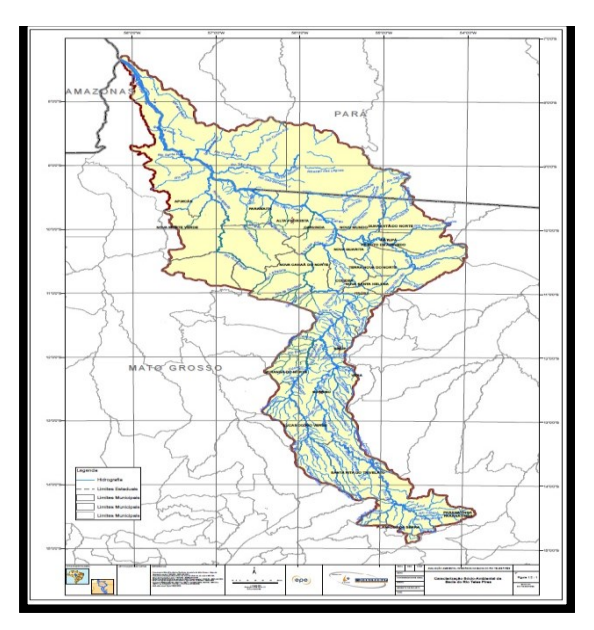

**Figura 1.** Mapa de Localização da Bacia Hidrográfica do Rio Teles Pires. **Figura** *1*. Mapa de Localização da Bacia Hidrográfica do Rio Teles Pires. Fonte: Empresa de Pesquisa Energética (2009). Fonte: Empresa de Pesquisa Energética (2009).

### **Materiais e Métodos**

A classificação está sendo realizada por meio da interpretação das imagens de satélites Landsat 5 TM na composição colorida (bandas R5G4B3, correspondendo ao infravermelho médio, infravermelho próximo e vermelho) referentes ao ano de 2003. As imagens foram adquiridas no site Earth Explorer<sup>3</sup> já georreferenciadas (localização em um sistema de referência) e ortorretificadas (correção geométrica das imagens). A manipulação das imagens é feita no Sistema de Processamento de Informações Georreferenciadas (SPRING 5.3), desenvolvido pelo Instituto Nacional de Pesquisas Espaciais (Inpe) .

As principais ferramentas utilizadas nesse software dizem respeito à edição das linhas (supressão ou adição) que permite ajuste dos polígonos às feições identificadas no terreno, das linhas não poligonalizadas ou linhas duplicadas, por exemplo. A não correção desses erros dificultará a posterior classificação dos polígonos.

A classificação - em tipos de uso e vegetação natural - se dá com base na proposta do projeto AgroHidro e do Manual Técnico da Vegetação Brasileira (IBGE, 2012). Utiliza-se, como referência, o projeto Probio de 2002, o Google Earth e as séries temporais do EVI2-MODIS4 - Plataforma Series Views. Busca-se nessas plataformas, por imagens que se aproximem do ano selecionado para essa etapa do projeto (2002/2003). As interpretações são realizadas visualmente.

### **Resultados e Discussão**

O projeto ainda se encontra em andamento. A atual fase diz respeito à revisão e edição dos polígonos para a sua posterior classificação. Polígonos não devidamente editados configuram erros de classificação dos usos da terra.

As correções são realizadas a partir das ferramentas de edição do software SPRING 5.3, com o auxílio do Google Earth e da Plataforma Series Views,

 $^{\rm 3}$  Disponível em: <http://www.earthexplorer.usgs.gov/>. Acesso em: 28 set. 2015.

<sup>4</sup> Disponível em: <https://www.dsr.inpe.br/laf/series/index.php>. Acesso em: 28 set. 2015.

que permitem uma visualização mais clara das áreas trabalhadas, facilitando, dessa forma, as interpretações acerca dos usos da terra.

Até o presente momento os erros já foram corrigidos em toda a porção norte da bacia, restando apenas a porção sul, menos extensa. Em uma pré- -classificação já pode-se identificar no tema áreas antrópicas, as classes de Pastagem Plantada, Agricultura Anual, Agricultura Perene, Agropecuária, Área Urbana, Solo Nu e Áreas Indiscriminadas (de difícil identificação). No que se refere às áreas naturais identificou-se: a) floresta; b) savana florestada; c) savana arborizada; d) savana parque e gramíneo-Lenhosa; e) Água.

## **Considerações Finais**

A utilização do geoprocessamento para a análise e classificação de imagens de satélite Landsat TM5 e o trabalho em ambiente SPRING e demais ferramentas, tem se mostrado eficaz para o projeto proposto. O emprego dessas ferramentas auxilia na obtenção de informações e permite que os pesquisadores realizem análises capazes de compreender e formular um diagnóstico acerca do uso e ocupação da terra e cobertura vegetal na bacia hidrográfica do rio Teles Pires.

### **Referências**

BRITO, J. L. S.; PRUDENTE, T. D. **Mapeamento do uso da terra e cobertura vegetal do município de Uberlândia - MG, utilizando imagens ccd/cbers 2**. Caminho de Geografia. p. 144-153, 2005.

EMPRESA DE PESQUISA ENERGÉTICA (Brasil). **Avaliação ambiental integrada da bacia hidrográfica do Rio Teles Pires**: avaliação ambiental distribuída e conflitos: relatório Parcial 2. Brasília, DF, 2009. Disponível em: <http://www.epe.gov.br/MeioAmbiente/Documents/ AAI%20Teles%20Pires/AAI%20Teles%20Pires%20-%20AAD%20e%20conflitos.pdf>. Acesso em: 28 set. 2015.

IBGE. Manual técnico da vegetação brasileira. Rio de Janeiro, 2012. 271 p.

REDE AGROHIDRO. **Agropedia brasilis**. Disponível em: <https://www.agropediabrasilis. cnptia.embrapa.br/web/agrohidro>. Acesso em: 29 set. 2015.

SOARES, E. R.; SILVA, J. dos S. V. da. Mapeamento da cobertura vegetal e uso da terra na bacia hidrográfica do rio Teles Pires. In: MOSTRA DE ESTAGIÁRIOS E BOLSISTAS DA EMBRAPA INFORMÁTICA AGROPECUÁRIA, 10., 2014, Campinas. **Resumos**... Brasília, DF: Embrapa, 2014. p. 168-169. Disponível em: <http://ainfo.cnptia.embrapa.br/digital/bitstream/ item/118512/1/resumos-mapeamento.pdf>. Acesso em: 28 set. 2015.